### **[МIНIСТЕРСТВО ОСВIТИ І НАУКИ УКРАЇНИ](http://www.mon.gov.ua/) УМАНСЬКИЙ ДЕРЖАВНИЙ ПЕДАГОГІЧНИЙ УНІВЕРСИТЕТ ІМЕНІ ПАВЛА ТИЧИНИ**

# *ПРОГРАМУВАННЯ МОВОЮ JAVA*

# *НАВЧАЛЬНИЙ ПОСІБНИК*

Укладач С. О. Троян

Умань 2018

УДК 004.43(075.8) ББК (32.973.26-018.1)я73 П 78

#### **Рекомендовано до друку Вченою радою факультету фізики, математики та інформатики УДПУ імені Павла Тичини** (протокол  $\mathcal{N}_2$  від 2018 р.)

**Рецензенти:** кандидат педагогічних наук, доц. О. В. Малишевський (Уманський державний педагогічний університет імені Павла Тичини), кандидат економічних наук, доц. Просянкіна-Жарова Тетяна Іванівна (Європейський університет Уманська філія)

**П 78** Програмування мовою Java : навч. посіб. / укл. С. О. Троян. - 2-гє вид., випр. – Умань., 2018. – 172 с.

У посібнику зроблено спробу подати логічно структурований комплексний виклад теоретичних основ та практичного використання сучасних систем і технологій Java програмування згідно із загальними підходами в Україні та світі. Розглядаються поняття, класифікація, сфери застосування, складові і ознаки, різні типи підходів, систем і способів Java програмування, а також методи використання інформаційних технологій, їх застосування в різних сферах сучасного життя.

Для фахівців у галузі інформатики, а також студентів, що навчаються за усіма спеціальностями напряму підготовки «Інформатика\*» та ін.

> УДК 004.43(075.8) ББК (32.973.26-018.1)я73 С. О. Троян, 2018

## **ЗМІСТ**

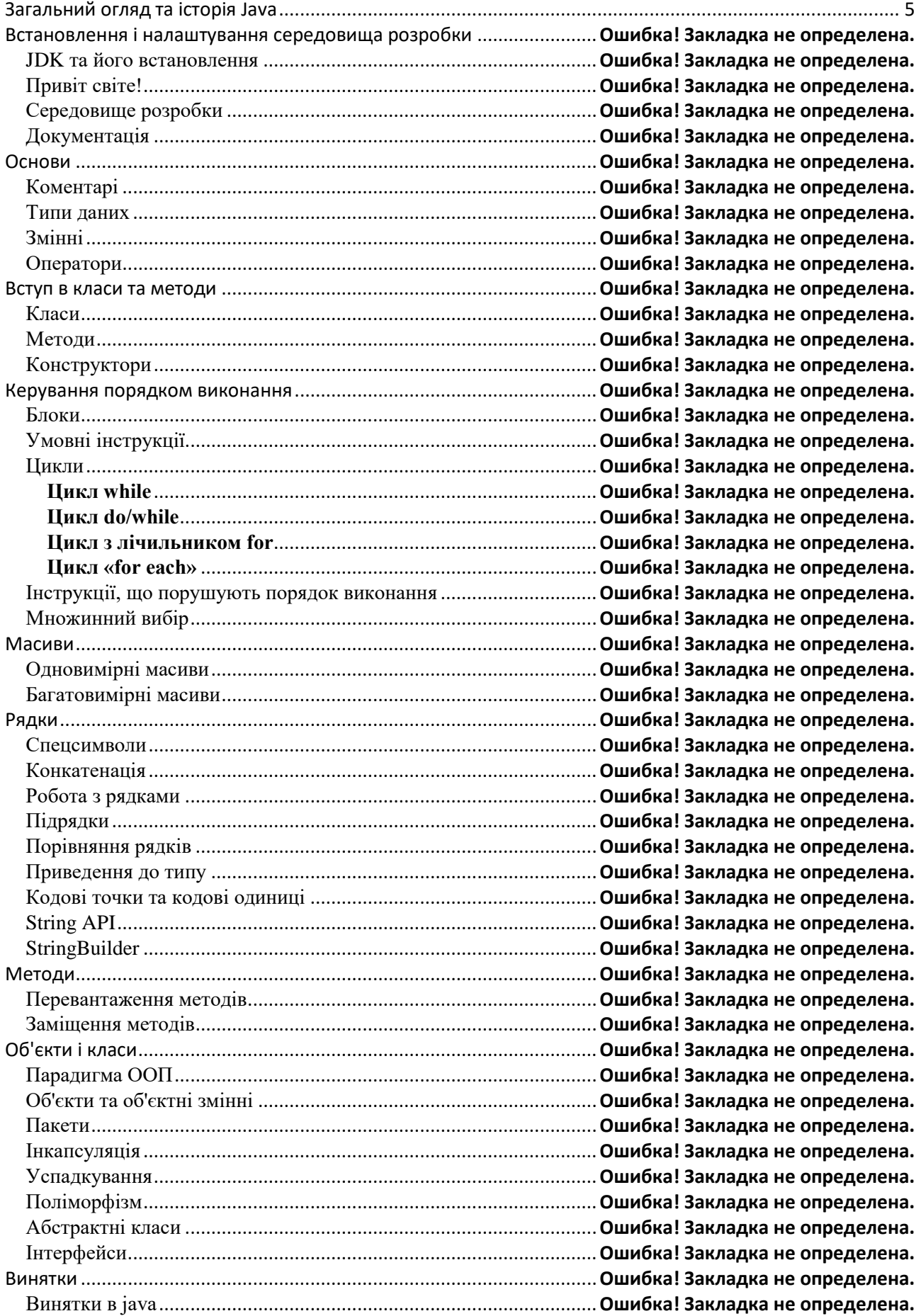

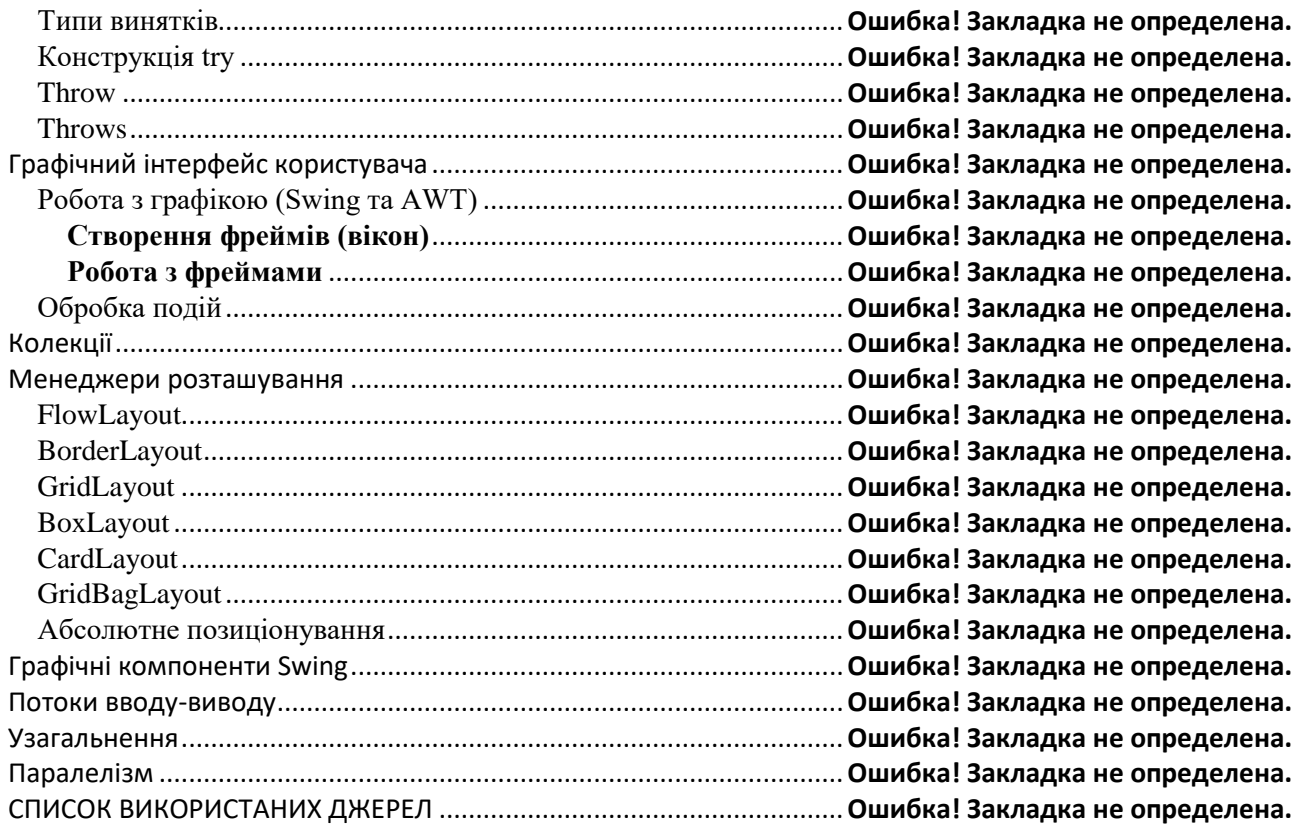

### **Загальний огляд та історія Java**

<span id="page-4-0"></span>Мова значно запозичила синтаксис із С і С++. Зокрема, взято за основу об'єктну модель С++, проте її модифіковано. Усунуто можливість появи деяких конфліктних ситуацій, що могли виникнути через помилки програміста та полегшено сам процес розробки об'єктно-орієнтованих програм. Ряд дій, які в С/C++ повинні здійснювати програмісти, доручено віртуальній машині. Передусім, Java розроблялась як платформо-незалежна мова, тому вона має менше низькорівневих можливостей для роботи з апаратним забезпеченням. За необхідності таких дій java дозволяє викликати підпрограми, написані іншими мовами програмування.

Java вплинула на розвиток J++,що розроблялась компанією Microsoft. Роботу над J++ було зупинено через судовий позов компанії Sun Microsystems, оскільки ця мова програмування була модифікацією Java. Пізніше в новій платформі Microsoft .NET випустило J#, щоб полегшити міграцію програмістів J++ або Java на нову платформу. З часом нова мова програмування C#, стала основною мовою платформи, перейнявши багато чого з Java. J# востаннє включався в версію Microsoft Visual Studio 2005. Мова сценаріїв JavaScript має схожу із Java назву і синтаксис, але не пов'язана із Java.

Java дозволяє створювати самодостатні програми для різних операційних систем як то Windows, Linux тощо. Крім того, в даний час Java широко застосовується для програмування різних пристроїв, наприклад, мобільних телефонів, на ній також пишуться комп'ютерні ігри для них, створюють також програми для інтернету - Аплети і програми для серверів - Сервлети та JSP (Java Server Pages).

#### **Дещо про випуски Java та їх найменування**

На поточний 2014 рік вийшов уже 8-й випуск Java. Назви випусків подавалися розробниками Java дещо по різному, що створило в літературі деяку плутанину. Спочатку писали JDK 1.0, JDK 1.1 (JDK - Java Development Kit). Після появи версії 1.2 у випусках java почали в назві писали Java2SE, наприклад, J2SE 1.4 (SE - це Standart Editon, крім того додатково ідуть випуски EE - Enterprise Edition, ME - Mobile Edition). П'яту ж версію почали писати J2SE 5.0, а далі викинули 2 з назви і почали писати Java SE 6. Різкі зміни в найменуванні передусім пояснювалися ґрунтовними переробками у Java. За історію Java найбільш серйозні зміни були внесені у версію 1.2 відповідно це пояснює появу 2-йки в назвах випусків. Наступний перегляд був у версії 1.5 так звана Java 5.